## Virtual Machining CAMWorks 2023 CAMWorks<sup>®</sup> as a SOLIDWORKS<sup>®</sup> Module Using ®

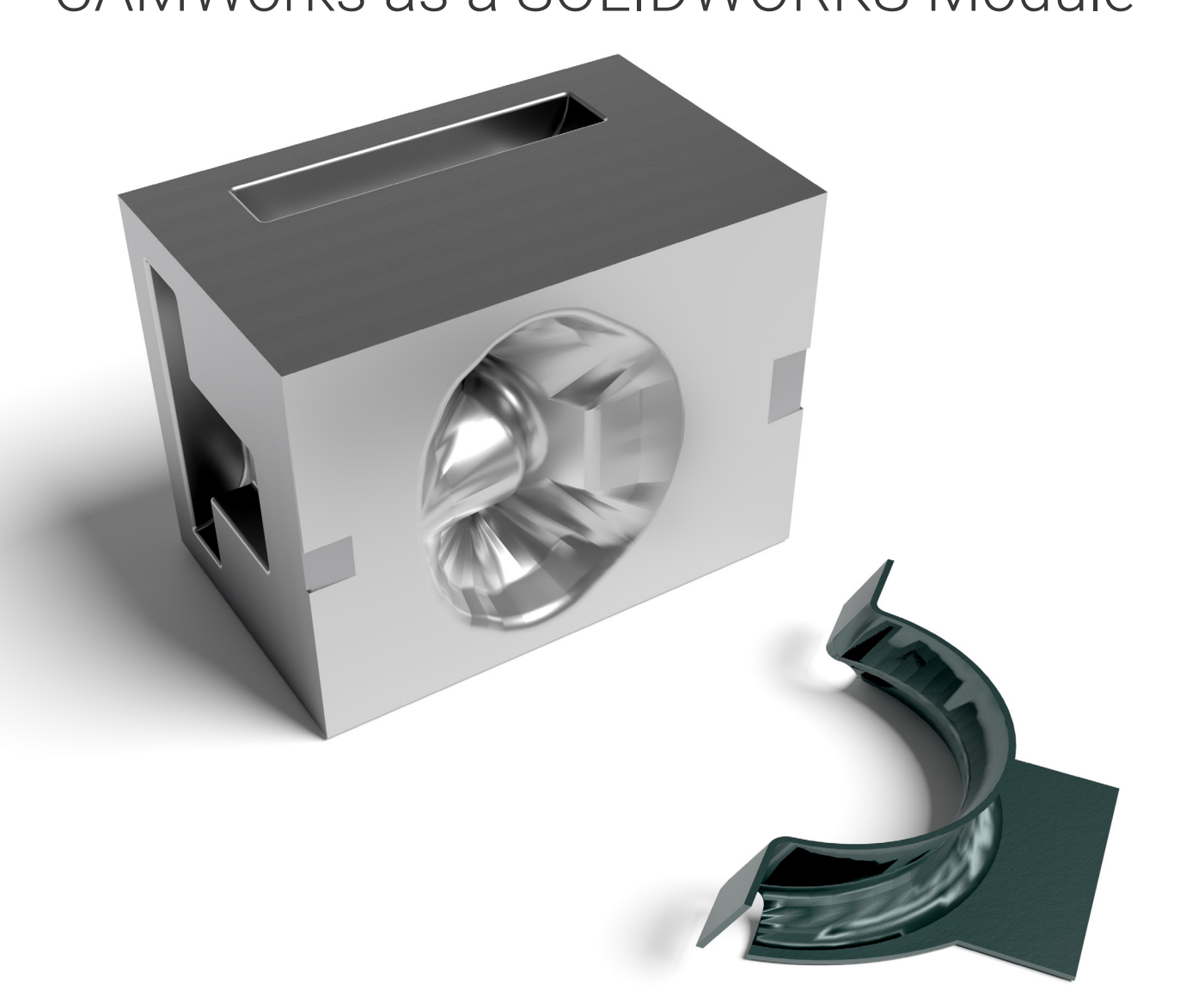

Kuang-Hua Chang, Ph.D.

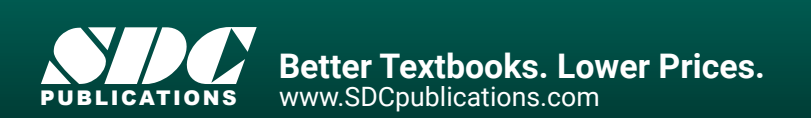

## Visit the following websites to learn more about this book:

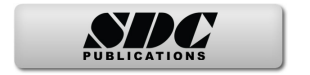

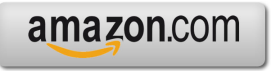

Google books

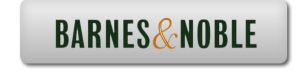

## **Table of Contents**

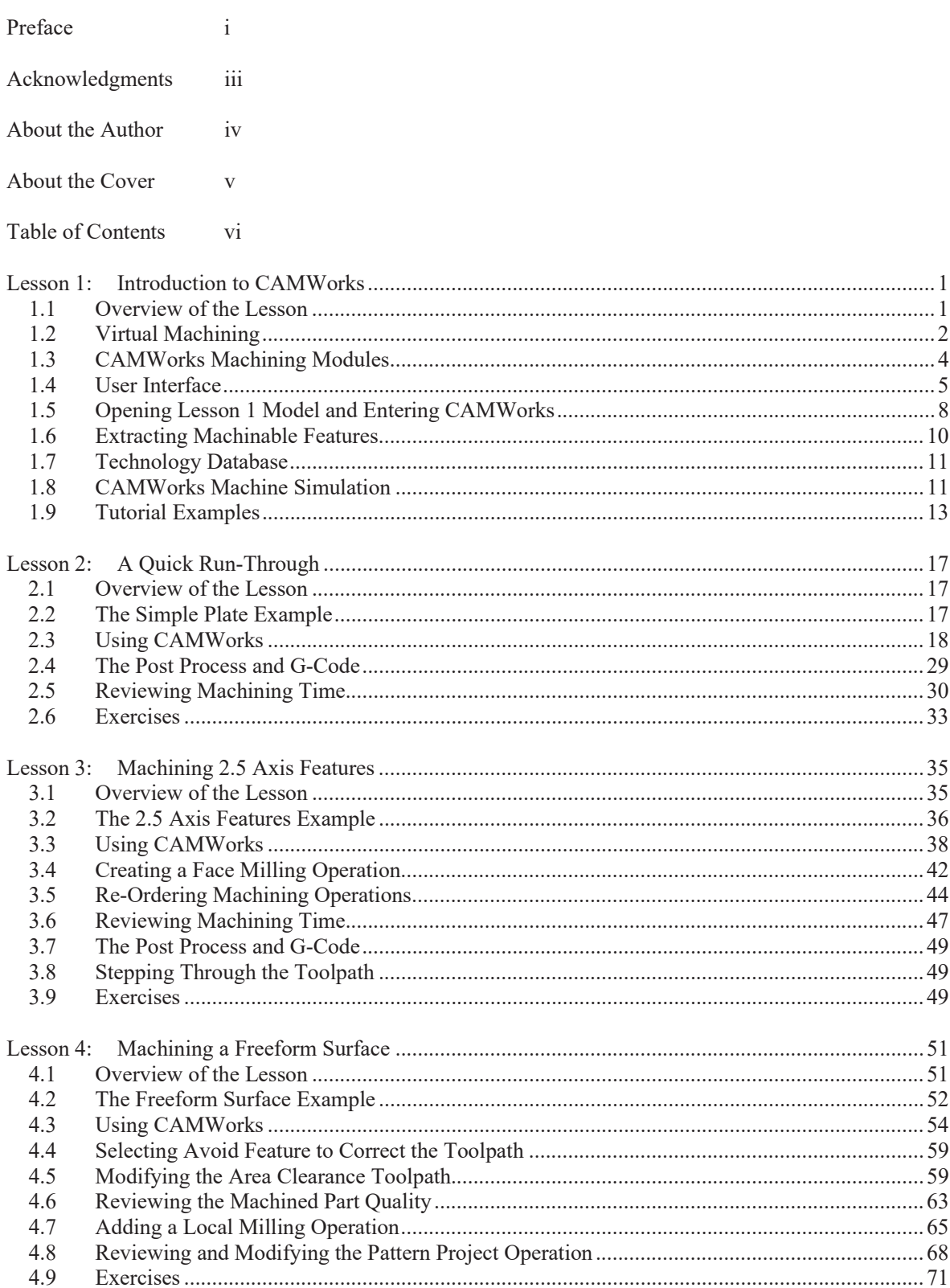

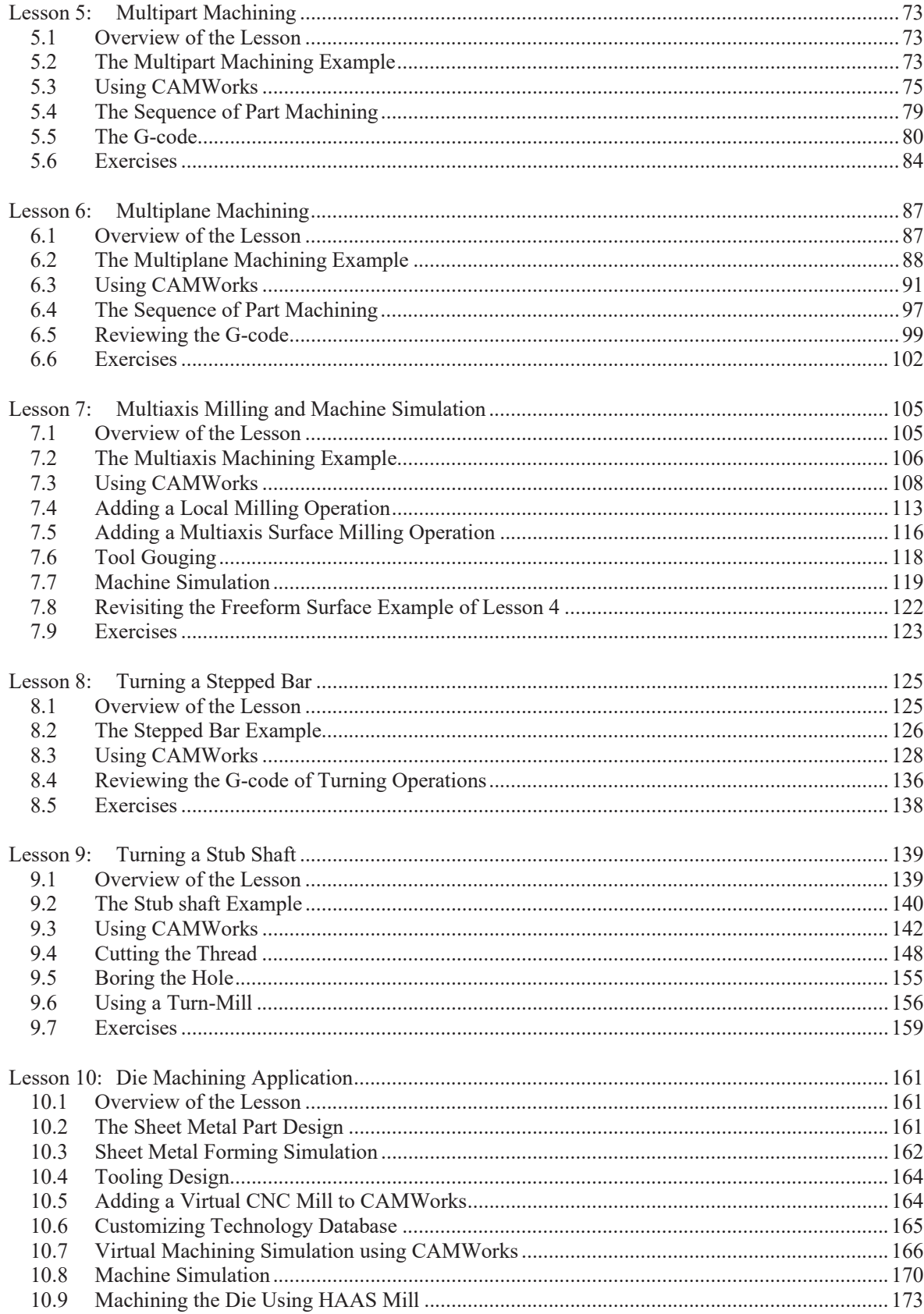

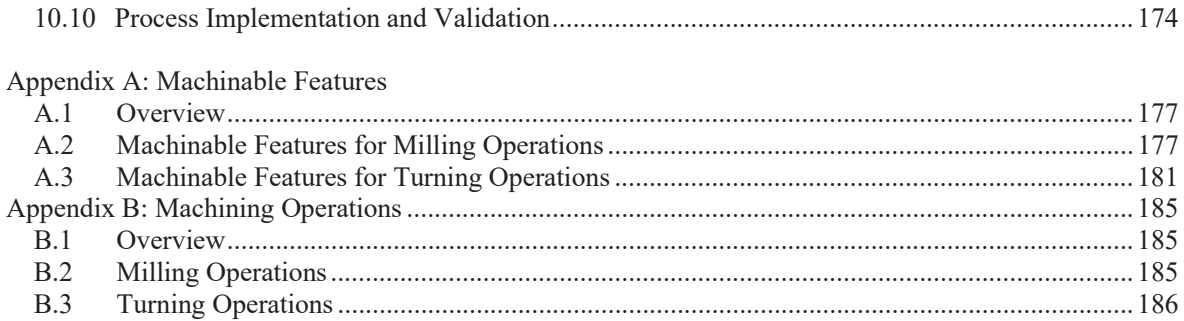